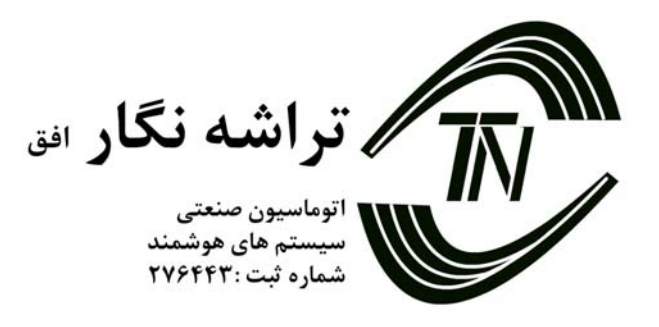

## **TNO – ETPHS و TNO – ETHS و TNO – ETS**

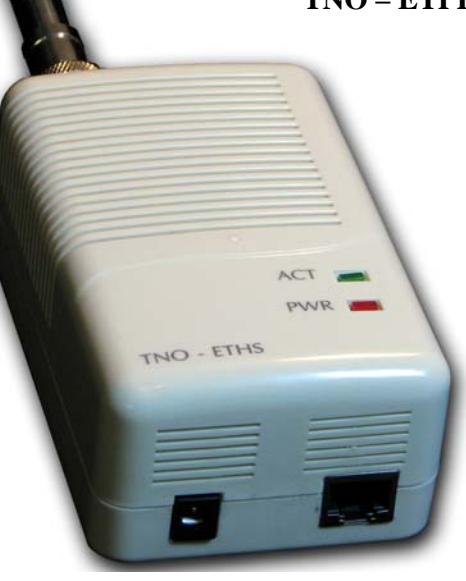

دستگاههاي فوق با بهره گيري از سنسورهاي نيمه هادي توانايي اندازه گيري پارامترهايي همچون دما , رطوبت و فشار محيط را دارا مي باشد. استفاده از سنسورهاي نيمه هادي باعث افزايش دقت , طول عمر مفيد مي شود. دستگاههاي فوق الذكر توانايي ارسال اطلاعات توسط استانداردهاي اترنت (Ethernet (و با استفاده از IP/TCP را دارا مي باشد اين بدان معنا است كه مي توان دستگاهها را بدون احتياج به سخت افزار جانبي خاصي به شبكه هاي اترنت موجود متصل و مقادير اندازه گيري شده را مشاهده نمود.

دستگاهها توانايي كار با پروتكهاي استاندارد

## **TCP**

- Ping  $\bullet$
- Arp •
- Soket •
- Html •

## UDP

Snmp •

را دارا مي باشند.

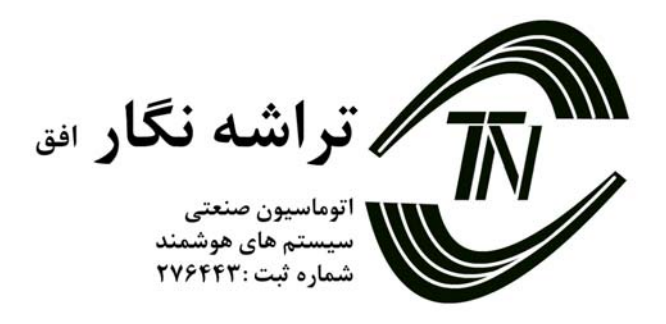

هر يك از دستگاهها داراي Address IP قابل تعويض بوده و Address MAC آنها منحصر به فرد است.تنظيمات دستگاه توسط نرم افزار Telnet قابل دسترسي و تغيير مي باشد.اطلاعات اندازه گيري شده توسط 3 روش قابل رويت مي باشد.

- .1 استفاده از كنسول وب دستگاه
- .2 استفاده از سوكت در اين روش اطلاعات در پورت مشخصي كه قابل تنطيم مي باشد ارسال مي گردد.
- .3 استفاده از پروتكل SNMP . در اين روش از نرم افزارهاي استاندارد مانند Mrtg , Prtg و Solarwinds جهت رويت مقادير اندازه گيري شده استفاده مي گردد.

دستگاهها تنها احتياج به اتصال شبكه و برق دارند. برق دستگاه توسط يك آداپتور V9 تامين مي گردد.جهت سهولت در استفاده از دستگاهها 4 عدد آهنرباي قوي امكان اتصال دستگاه را به سطوح فلزي را فراهم مي كند. سنسورهاي دستگاه به سهولت قابل تعويض بوده و امكان جايگزيني سنسور جهت انجام كاليبراسيون وجود دارد.دستگاهها به شبكه اترنت با سرعت Duplex Full M10 متصل مي گردد. رنج اندازه گيري دما محدوده ۲۵- تا ۱۰۰ درجه سانتيگراد مي باشد. رنج اندازه گيري رطوبت محدوده 0 تا 100 درصد رطوبت نسبي مي باشد.

#### **سنسور دما**

سنسور دماي مورد استفاده شده در اين سيستم از نوع ديجيتال بوده وقابليت اندازه گيري دما را در محدوده -40 الي 120 درجه سانتيگراد دارا مي باشد. اين سنسور ساخت شركت Smartech امريكا بوده و دقت آن 0,7 ± سانتيگراد مي باشد سنسورهاي ديجيتال بر خلاف سنسورهاي متداول آنالوگ مانند 100PT و يا ترموكوپل ها داراي سيستم كاليبراسيون داخلي بوده كه در زمان ساخت سنسور مشخصات كاليبراسيون اعمال شده اين امر باعث مي گردد تا احتياج به كاليبراسيون ثانويه از بين رفته و در مدت عمر سنسور نيازي به كاليراسيون مجدد نيست.

> **آدرس: كرج، ميدان مادر، بلوار شهداي دانش آموز، ساختمان البرز، طبقه ششم، واحد 14 تلفن : 2744821 – 0261 نمابر : 2744822 - 0261 WWW.TARASHENEGAR.COM**

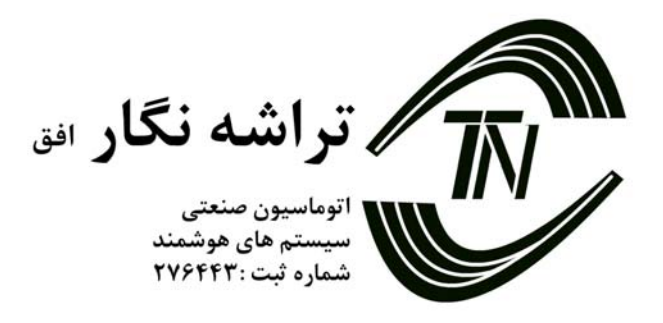

#### **سنسور رطوبت**

سنسور رطوبت نصب شده ساخت شركت Honeywell بوده اين سنسور با بهره گيري از تكنولوژي نيمه هادي مقادير دقيق رطوبت را اندازه گيري مي كند دقت اندازه گيري اين سنسور ۲/Rh و خطي بودن ±۰٫۵//Rh±0,5 مي باشد .اين سنسور،از معدود سنسورهاي هست كه داراي كاتالوگ كاليبراسيون كارخانه سازنده مي باشد. سيستم چند لايه سنسور باعث مي گردد سنسور در مقابل عواملي مانند خيس شدن ، گرد و غبار ، روغن و ساير عوامل آلاينده محيطي طول عمر بيشتري نسبت به ديگر انواع سنسورهاي رطوبت متداول خازني و يا مقاومتي داشته باشد طول عمر مفيد اين سنسور 5 سال ميباشد طول عمر مفيد بستگي به شرايط محيط از نظر دما و مقدار رطوبت و ميزان آلاينده ها دارد ولي بعد از 5 سال عمليات كاليبراسيون جهت اطمينان از مقادير رطوبت توصيه مي گردد.

#### **تنظيمات:**

توسط نرم افزار TELNET مي توان تنظيمات داخلي اين دستگاه را تغيير داد . پورت تنظيمات اين دستگاه 23 بوده وبا دستور زير در خط فرمان قابل دسترسي است .

Telnet 192.168.0.100 23

IP از پيش تعيين شده 192.168.0.100 بوده و پورت تنظيمات 23 و پورت Data 24 است كه در قسمت تنظيمات مي توان آن را تغيير داد . بعد از اتصال به سيستم توسط نرم افزار Telnet رمز عبور پرسيده مي شود كه رمز پيش فرض "00000" مي باشد.بعد از تاييد رمز منوها به صورت ذيل در دسترس مي باشد. 1.Information 2.Set Ip 3.Set Port 4.Set Password Esc.Exit

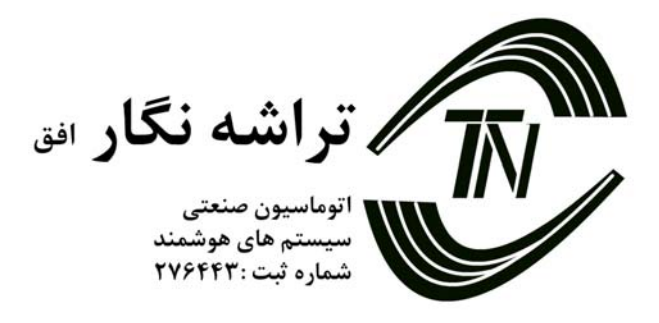

**Information-1** در اين قسمت اطلاعات سيستم شامل :Ip , Port , Mac و اطلاعات كاليبره نمايش داده مي شود. **Set Ip-7** در اين قسمت مي توان Ip دستگاه را تغيير داد.

#### **Set Port-** $\tau$

در اين قسمت مي توان پورتي كه اطلاعات از طريق آن ارسال مي شود را تغيير داد . مقدار آن بين 1 الي 65535 مي باشد.

# **Set Password-** $f$ در اين قسمت مي توان رمز عبوررا تغيير داد . تعداد ماكزيمم كاراكترهاي رمز عبور 5 عدد مي باشد.

**Esc.Exit** با فشردن كليد فوق از كنسل خارج مي شويد. نكته : در موارد 1و2و3 بعد از تنظيم كردن مقادير دستگاه به صورت اتوماتيك Restart مي شود تا تنظيمات جديد را ثبت كند.

> **نحوه ارسال اطلاعات** اطلاعات از طريق پورت تنظيم شده (پيش فرض 24) قابل استفاده است . فرمت اطلاعات به صورت زير مي باشد:

S | Model (2)  $\mid # \mid$  Temperature (8)  $\mid # \mid$  Humidity(8)  $\mid$  E

**Http** اينترفيس وب اين دستگاه نيز در پورت 80 قابل دسترسي مي باشد.

**نحوه كاركرد دستگاه** با فشردن كليد RST در پشت دستگاه تنظبمات سيستم به حالت پيش فرض باز ميگردد.

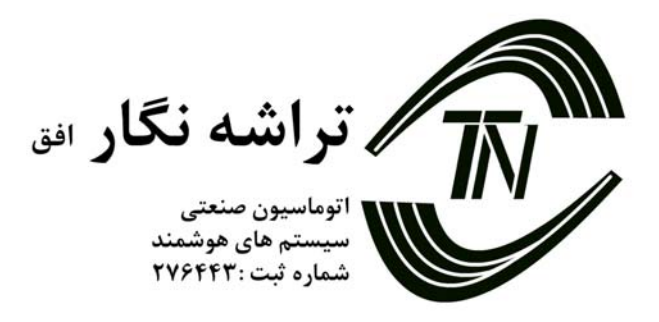

## **SNMP**

با استفاده از پروتكل استاندارد SNMP ميتوان به راحتي با نرم افزار هاي استاندارد مانيتورينگ شبكه ارتباط برقرار كرد. با استفاده از نرم افزار هاي استاندارد مي توان مديريت متمركز پارامتر هاي شبكه را به سهولت انجام داد.

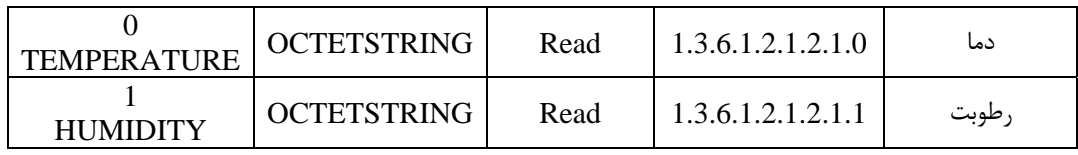

**نكته : Name Community دستگاه Public مي باشد.**

## **طريقه كاليبراسيون دستگاه ETHS**

اين دستگاه با استفاده از سنسورهاي دقيق نياز به كاليبراسيون اوليه نداشته و جهت حصول از نتايج دقيق توصيه مي گردد عمليات كاليبراسيون رطوبت هر 5 سال انجام پذيرد. اين سيستم توانايي انجام كاليبراسيون نرم افزاري را دارا مي باشد. با وارد كردن شيب و مقدار Offset مقادير اندازه گيري شده توسط سنسورهاي مختلف را تصحيح نمود اين عمل توسط نرم افزار داخلي هر دستگاه صورت مي گيرد.

## **نحوه كاليبراسيون دستگاه**

با استفاده از نرم افزار Telnet، كه يك نرم افزار استاندارد ترمينال كه در سيستم عامل Windows د است مي توان به كنسول دستگاه دسترسي پيدا كرد با وارد كردن رمز عبور كه بصورت پيش فرض "00000" مي باشد مي توان وارد كنسول شد . در كنسول دستگاه مي توان مقاديري چون رمز عبور ، آدر س دستگاه ، پورت دستگاه ، و مقادير كاليبره دستگاه را تغيير داد. از آنجا كه تغييرات مقادير كاليبره رطوبت و فشار باعث تغيير در عملكرد دستگاه مي شود . منوي وارد كردن اعداد كاليبره به صورت مخفي بوده كه كاربر نتواند مقادير كاليبره را بصورت سهوا يا عمدا تغيير دهد.

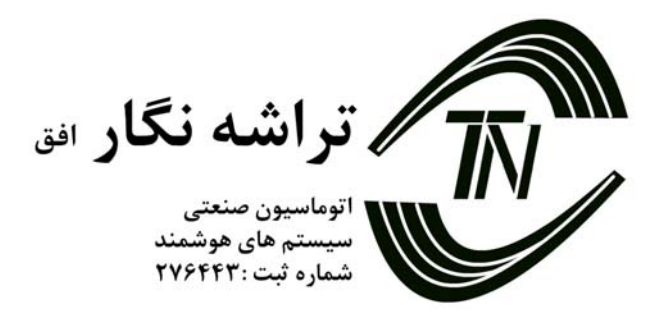

با وارد كردن عدد 7 مي توان به مقادي اعداد كاليبره فشار و با وارد كردن عدد 8 مي توان به مقادير كاليبره رطوبت دسترسي پيدا كرد مقادير وارد شده در واقع ضرايب رابطه  $X+$ = $X$  بوده كه بنا به مقادير كاليبره اعلام شده براي هر سنسور محاسبه و وارد دستگاه مي گردد. توسط اين مقادير مي توان مقادير اندازه گيري شده هر سنسور را تصحيح كرد.

با استفاده از كليد 9 مي توان مقادير اندازه گيري شده دما و رطوبت را توسط نمودار دوم كاليبراسيون تصحيح مجدد نمود. اين سيستم با استفاده از سيستم ماژولار اندازه گيري امكان تعويض هر سنسور را به سهولت فراهم مي آورد با توجه به قيمت پايين سنسورها امكان تعويض سنسورها را بجاي كاليبراسيون مجدد كه وقت گير و گران قيمت است فراهم مي آورد.